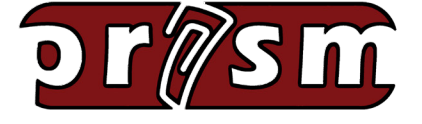

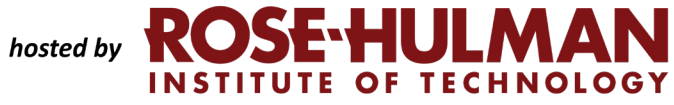

 **December 2018 Volume 8, Issue 12**

### *Newsletter*

*Special Interest Articles*

• PRISM Teacher of the Month

#### *Individual Highlights*

- Digital Resources
- **Professional** Development **Opportunities**
- PRISM Suggestion Box

## **PRISM Teacher of the Month**

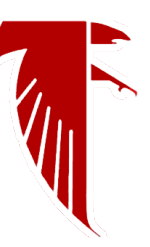

**Scott Richie John Glenn High School Walkerton, IN**

The main feature that I utilize on Moodle is the assignment feature. Most of the assignments I create involve students either reading an informational text that I have uploaded or viewing a video with a URL linked within my Moodle classroom page. Examples of assignments that students will complete can include watching a variety of Crash Course Government videos and responding online to customized writing prompts. Furthermore, I can link or upload a PDF to a variety of articles or documents. In Economics, I may have students read an article or view a graphic involving compound interest or publications produced by the Federal Reserve and have them respond online to the prompt. In addition, students are encouraged to stay knowledgeable on current research or events by summarize articles available through the RSS Feed feature. Student submissions can be graded efficiently on most portable devices by utilizing rubrics that can easily be created within the assignment feature. (several assignment examples listed below)

In addition to creating assignments, the other features on Moodle allow me to create a "one-stop shopping experience" for my students. Whether it be making videos viewed in class readily available online or linking course related websites within a particular unit module, the Moodle LMS allows me to manage my courses even when I have to deal with those students who have excessive absences. Moodle through PRISM has been the perfect LMS for my usage in the 1:1 classroom and has effectively allowed me to recreate my classroom in a variety of ways.

#### **Video Review and Writing Prompt**

After watching the Crash Course Federalism video, describe the concept of federalism and explain how it has changed in the U.S. over time. You may also include your opinion on the roles that the federal and state government should play in regards to various contemporary issues.

*continued on Page 2...*

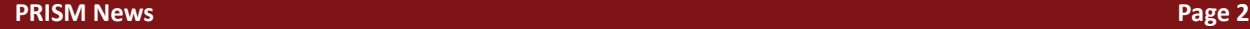

## **PRISM Teacher of the Month**

#### **Video Review and Writing Prompt**

After watching the Crash Course Federalism video, describe the concept of federalism and explain how it has changed in the U.S. over time. You may also include your opinion on the roles that the federal and state government should play in regards to various contemporary issues.

#### [Crash Course Federalism Response Assignment](https://www.youtube.com/watch?v=J0gosGXSgsI)

#### Retire a Millionaire Response After reading the "Retire a Millionaire" article, share your thoughts about the ideas in the article. How might these ideas impact you in the short and/or long term. (minimum 4 sentence parag Separate groups All participants **Grading summary** Participants Submitted  $\sim$  0.000 Needs grading Due date Monday, September 10, 2018, 11:55 PM Assignment is due Time remaining Late submissions Only allowed for participants who have been granted an extension View all submissions Grade

#### **Article Review and Writing Prompt**

After reading the "Retire a Millionaire" article, share your thoughts about the ideas presented in the article. How might these ideas impact your strategy for saving money in the short/long term?

Retire a Millionaire Article Retire a Millionaire Response Assignment

#### **Using RSS Feeds on Course Page**

Choose an article from the RSS Feed on the right side of the course page. Read the article. Type the title of the article and type a response that summarizes the article. Include specific details from the article to prove that you read the article.

#### **Writing a Summary Guidelines**

- 1. Do not rewrite the original piece.
- 2. Keep your summary short.
- 3. Use your own wording.
- 4. Refer to the central and main ideas of the original piece.
- 5. Read with who, what, when, where, why and how questions in mind.
- 6. Do not put in your opinion of the issue or topic discussed in the original piece.

## **PRISM Teacher of the Month**

#### **Unique "Political Cartoons" Assignment**

Use the link to "Political Cartoons of The Week" to find a political cartoon about a current issue/event. Paste the IMAGE of the cartoon (Control C, Control V) into the text box with your submission. Also, include a short paragraph on what point of view that this cartoon is attempting to express and any opinion you may have about it. You need both an image of the cartoon and an explanation.

#### **[Political Cartoon-Current Issue/Event Assignment](https://theweek.com/cartoons?sort=publish_date&page=2)**

#### **Political Cartoon-Current Issue/Event**

Use the link to "Political Cartoons of The Week" to find a political cartoon about a current issue/event. Paste the IMAGE of the cartoon (Control C, Control V) into the text box with your submission. Also, include a short paragraph(minimum 4 sentences) on what point of view that this cartoon is attempting to express and any opinion you may have about it. You need both an image of the cartoon and an explanation.

 $\boldsymbol{\mathrm{v}}$ Visible groups | All participants

#### **Grading summary**

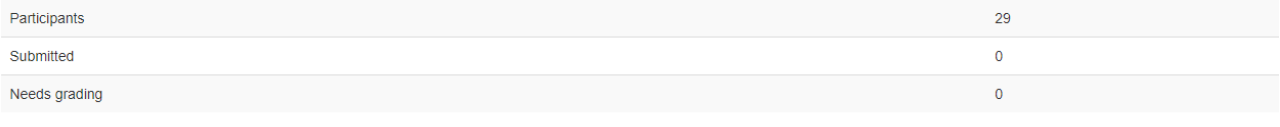

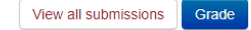

#### **Digital Resources**

# $\blacktriangleright$  educreations

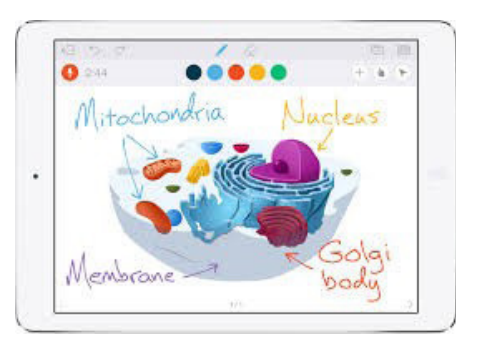

Educreations is a unique interactive whiteboard and screencasting tool that's simple, powerful, and is fun to use in the classroom. Annotate, animate, and narrate nearly any type of content as you explain any concept. Ideas can be captured by recording video lessons that students and colleagues can access at any point in time and from anywhere. Lessons and other creations can be replayed by students at home or in other classes. Videos can be share via any of the social media including YouTube, Twitter and Facebook. It is an excellent resource for great teachers.

Visit online:<https://www.educreations.com/>

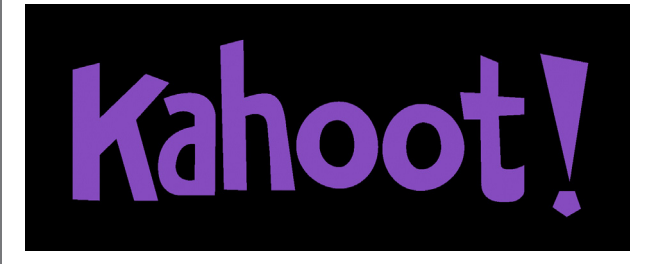

Kahoot for Schools helps teachers collaborate, save time and create truly engaging lessons and games for their students. Teachers and collaborate and co-create lessons on kahoot in private team spaces. Lessons and games created can be highly organized by subject, grade level, unit or department.

High quality kahoots can truly increase student engagement in your classroom. Student progress can be monitored, tracked and shared for formative assessments. Creating fun and learning games is a big part of the kahoot program. The format and number of questions

are entirely up to the teacher. Videos, images and diagrams can be added to your questions to amplify engagement. Kahoots are best played in a group setting. Players answer the questions on their own devices, while games are displayed on a shared screen to unite the lesson. It creates a 'campfire moment' encouraging players to look up and celebrate together. Besides creating your own kahoots, you can search among millions of existing games. Social learning promotes discussion and pedagogical impact, whether players are in the same room or on the other side of the globe. After a game, players can be encouraged to create and share their own kahoots to deepen understanding, mastery and purpose, as well as engage in peer-led discussions.

#### Visit online: <https://kahoot.com/>

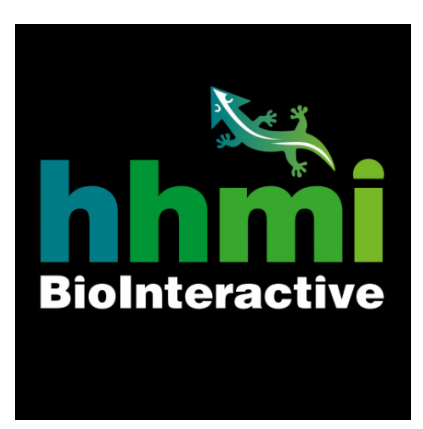

At BioInteractive, teachers can find award-winning multimedia resources, including apps, animations, videos, interactives, and virtual labs, to bring the excitement of scientific discovery into the classroom. hhmi BioInteractive's rich video resources range from a series of short films on evolution, hosted by an award-winning author-scientist, to lectures on the brain given by a Nobel-prize winner—all supplemented by teacher guides and classroom activities

#### **PRISM News Page 5**

## **Professional Development & Other Opportunities**

## **HASTI 2019 Conference STEM: Science Teachers Engaging Students**

Start: February 17, 2019 End: February 19, 2019 Location: Wyndham - Indianapolis West <http://www.hasti.org/>

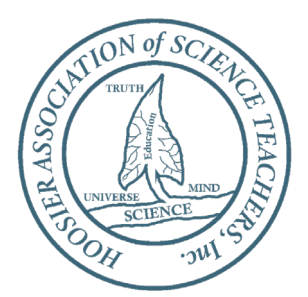

The 48th Annual HASTI Conference, STEM: Science Teachers Engaging Students, will be held February 17-19, 2019 at the Wyndham Indianapolis-West, Indianapolis.

The purpose of HASTI is the advancement, stimulation, extension, improvement and coordination of science education in all fields of science at all educational levels.

HASTI is a clearinghouse and provider of quality professional development for science educators, and serves as a voice for science education across the state. The association also promotes professional communication among science educators.

### **Good Teaching Conference**

March 1 - 2, 2019 Noblesville Parks & Recreation Annex 300 N. 17th St Noblesville, IN 46060

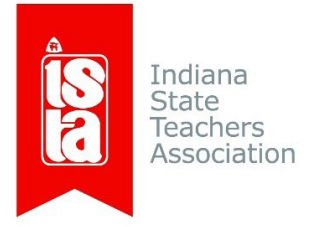

<https://www.ista-in.org/our-profession/professional-resource-center/good-teaching-conference>

ISTA offers unique, practical and valuable professional development opportunities for members and Hoosier educators. The Good Teaching Conference is one of ISTA's premier events. Conference materials and presentations from previous Good Teaching Conferences can be found on the edCommunities group, ISTA Good Teaching Conference. If you haven't yet signed up for edCommunities, visit mynea360.org to register. EdCommunities provides access to an online, national community of educators and professional groups to connect with your peers.

## **New PRISM Suggestion Box**

The PRISM Team is excited to announce a new suggestions box on the PRISM website. We welcome any feedback you would like to share with the team. To access:

- Log-in to your PRISM Account
- Look for the 'Suggestions Box' link on the right side of the webpage in the 'About Us' block
- Follow that link and answer the two questions about the PRISM website.

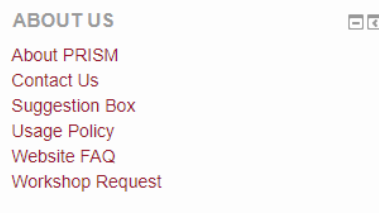

## **PRISM Feedback**

PRISM welcomes teacher feedback! Please enter any feedback you have about our services, or feel free to suggestion any new features.

Answer the questions...

## **What PRISM Can Do For You!**

- Easily find the perfect teaching and learning resources from our library of over 5,000.
- Save a list of your favorite resources for quick retrieval.
- Create and share lesson plans that teach your subjects utilizing your favorite resources.
- Develop online classrooms with interactive assignments, lessons, quizzes and more!
- Store your classroom materials online so that they are available to you from any computer.
- Reach your students more effectively by using web media for the digital age.
- Earn PGP points by completing PRISM led online Moodle course – either Beginning Moodle or Intermediate Moodle courses are available to you at no cost several times throughout the year.
- Select from free learning resources that emphasize visualization, rich context, staged-problem solving, and electronically enabled collaboration / communication.
- Augment your own dynamic presence in the classroom with teaching tools that mirror the skills needed for success in higher education and the 21st Century workplace.

*Through our strong support from the [Lilly Endowment](http://www.lillyendowment.org/) and others, we are constantly growing and improving. Check our site regularly to see what new resources you can use in your classroom.*

#### *[www.rose-prism.org](http://www.rose-prism.org)*

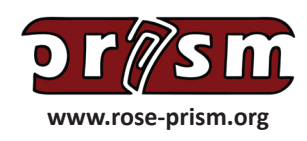

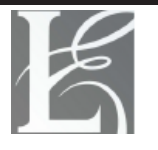

Lilly Endowment Inc.

A Private Philanthropic Foundation